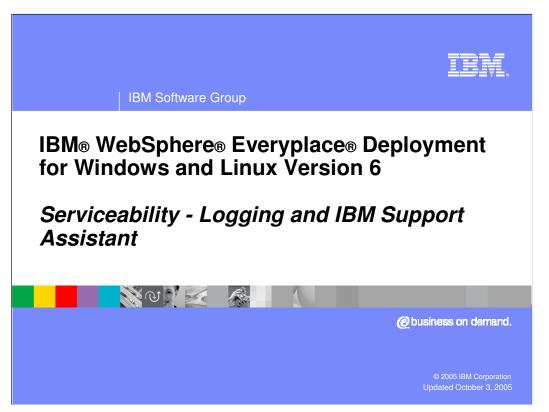

This presentation explains the serviceability capabilities provided by the IBM WebSphere Everyplace Deployment for Windows and Linux Version 6 client platform.

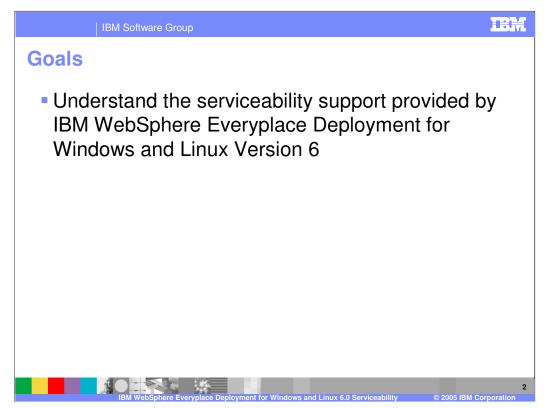

The goal of this presentation is to understand the serviceability support provided by IBM WebSphere Everyplace Deployment for Windows and Linux Version 6.

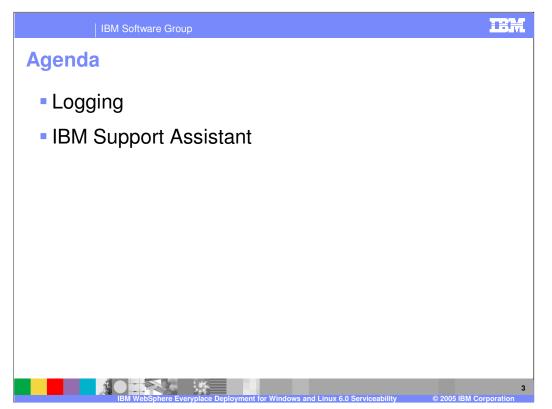

The agenda of this presentation is to explain the logging support and the IBM Support Assistant provided by the client platform.

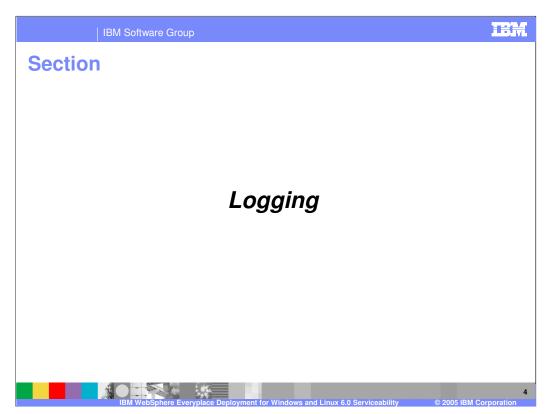

Let's start with an explanation of the logging support.

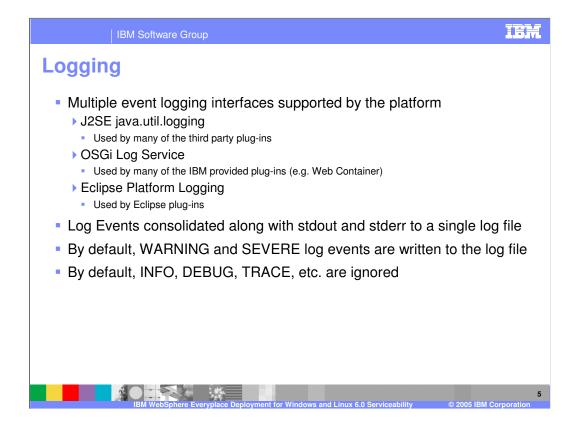

IEM

6

## IBM Software Group

## Log level mappings

Mapping of OSGi Log
Service to J2SE Log
Level

| Mapping of Eclipse Log    |  |
|---------------------------|--|
| Service to J2SE Log Level |  |

| OSGi Log Level | J2SE Logging Level |  |
|----------------|--------------------|--|
| ERROR          | SEVERE             |  |
| WARNING        | WARNING            |  |
| INFO           | INFO               |  |
| DEBUG          | FINEST             |  |

| Eclipse Log Level | J2SE Logging Level |
|-------------------|--------------------|
| CANCEL            | SEVERE             |
| ERROR             | SEVERE             |
| WARNING           | WARNING            |
| INFO              | INFO               |
| ОК                | FINEST             |

IBM WebSphere Everyplace Deployment for Windows and Linux 6.0 Serviceability © 2005 IBM Cr

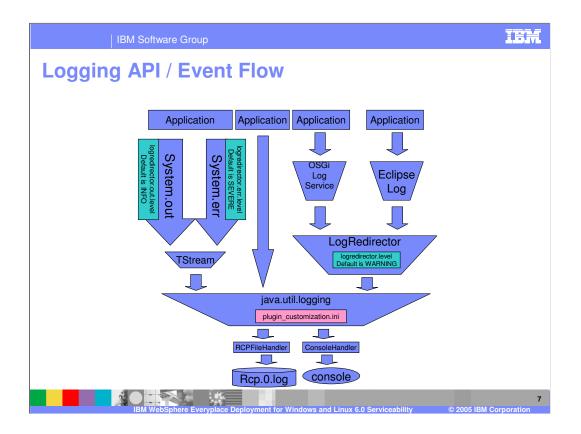

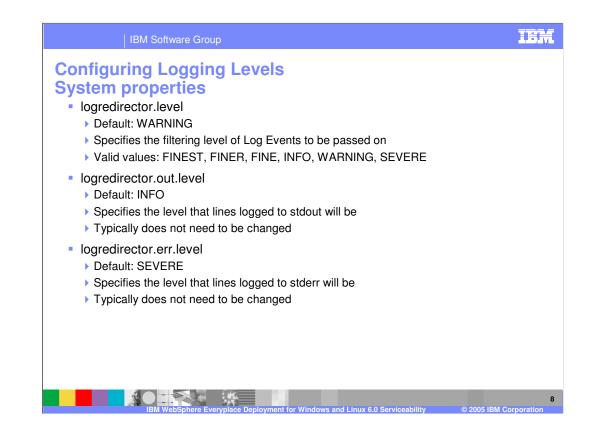

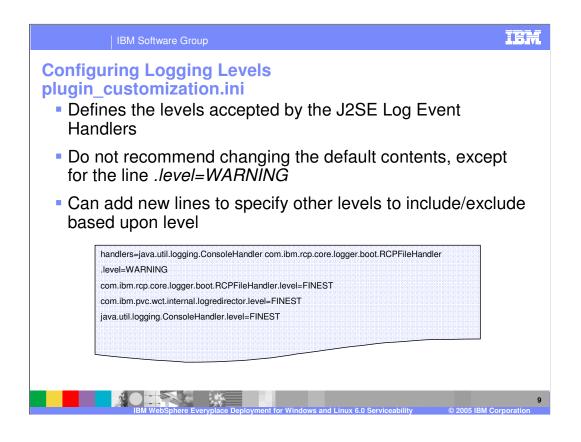

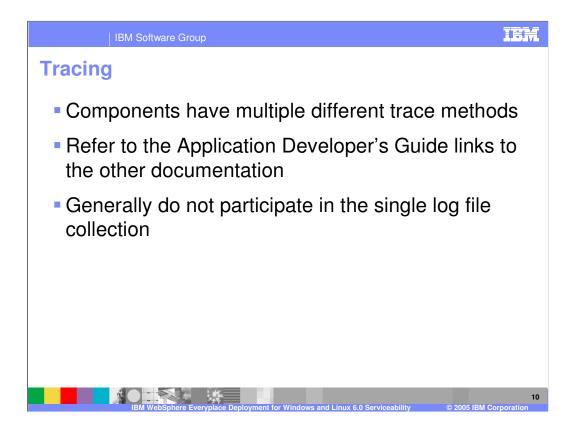

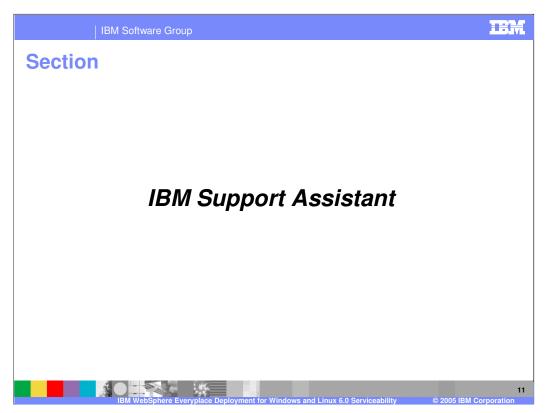

Next, let's cover IBM Support Assistant.

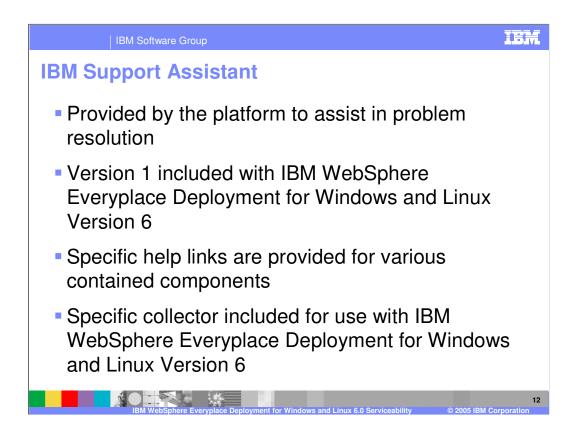

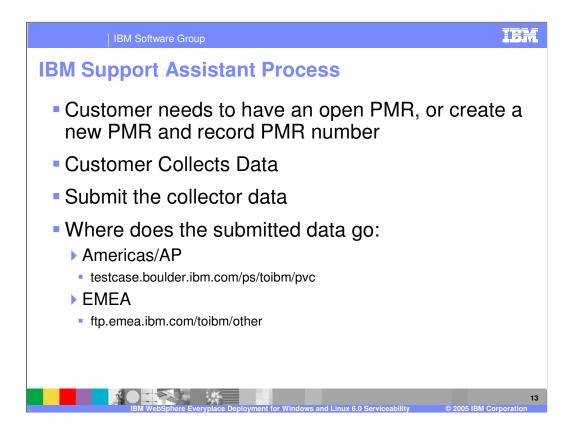

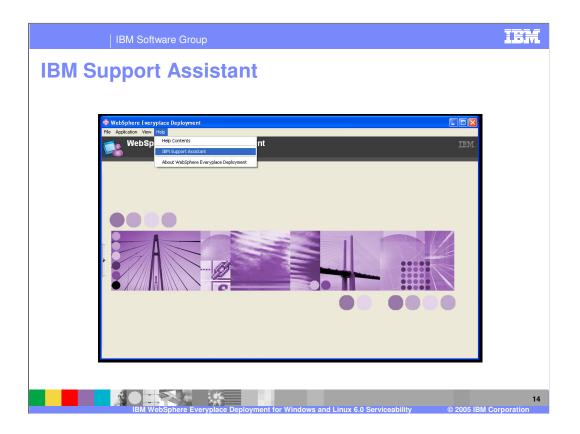

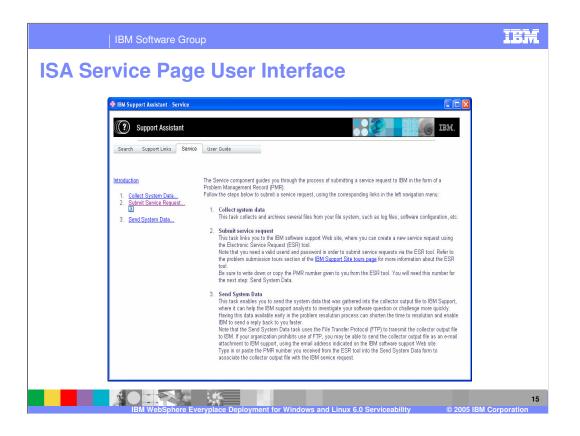

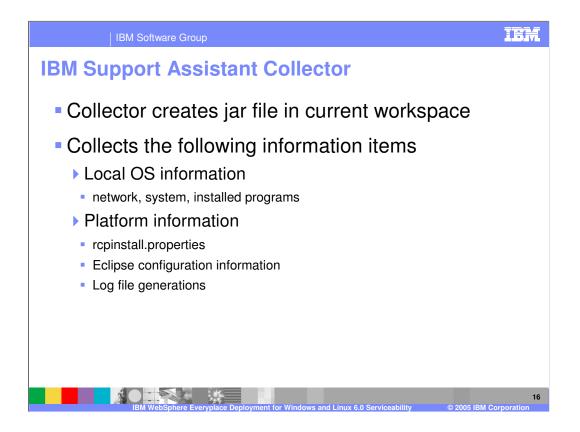

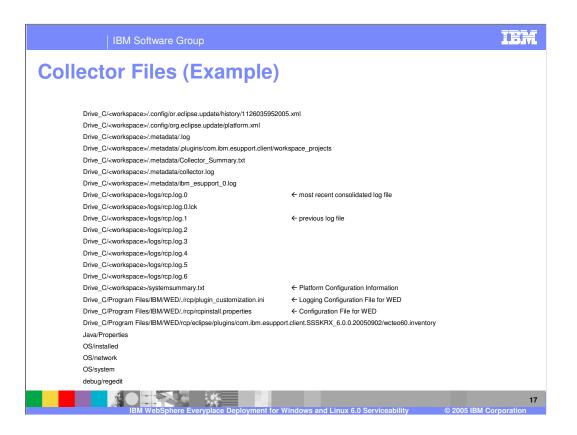

## IBM Software Group

## **Collector Notes**

- If the platform doesn't start, then IBM Support Assistant can't be used from that system.
- The java version reported in the system file contained in the collector jar is incorrect. Rely on only the version reported as the java.vm.info property in the systemsummary.txt file
- javacore\*.txt files are only collected if in the install/rcp directory. javacore files written to working directory

18

| IBM Software Gro                                                                                                    | up                                             |                                            | IEM                                       |  |  |  |
|----------------------------------------------------------------------------------------------------|------------------------------------------------|--------------------------------------------|-------------------------------------------|--|--|--|
| ,                                                                                                    |                                                |                                            | Template Revision: 9/28/2005 5:50 PM      |  |  |  |
| Trademarks, Co                                                                                                    | pyrights, an                                   | d Disclaim                                 | ers                                       |  |  |  |
| The following terms are trademarks or registered trademark                                                                                                    | s of International Business Machines Corpor    | ation in the United States, other countrie | es, or both:                              |  |  |  |
| IBM CICS<br>IBM(logo) Cloudscape<br>e(logo)business DB2<br>AlX DB2 Universal Dat                                                                                                    | IMS<br>Informix<br>Series<br>abase Lotus       | MQSeries<br>OS/390<br>OS/400<br>pSeries    | Tivoli<br>WebSphere<br>xSeries<br>zSeries |  |  |  |
| Java and all Java-based trademarks are trademarks of Sur                                                                                                    | Microsystems, Inc. in the United States, other | er countries, or both.                     |                                           |  |  |  |
| Microsoft, Windows, Windows NT, and the Windows logo a                                                                                                    | re registered trademarks of Microsoft Corpora  | ation in the United States, other countrie | s, or both.                               |  |  |  |
| Intel, ActionMedia, LANDesk, MMX, Pentium and ProShare                                                                                                    | are trademarks of Intel Corporation in the U   | nited States, other countries, or both.    |                                           |  |  |  |
| UNIX is a registered trademark of The Open Group in the L                                                                                                    | Jnited States and other countries.             |                                            |                                           |  |  |  |
| Linux is a registered trademark of Linus Torvalds.                                                                                                    |                                                |                                            |                                           |  |  |  |
| Other company, product and service names may be tradem                                                                                                    | narks or service marks of others.              |                                            |                                           |  |  |  |
| Product data has been reviewed for accuracy as of the date of initial publication. Product data is subject to change without notice. This document could include technical inaccuracies or<br>typographical errors. IBM may make improvements and/or changes in the product(s) and/or program(s) described herein at any time without notice. Any statement regarding IBMs<br>future direction and intent are subject to change or withdrawal without notice, and represent poals and objectives only. References in this document to IBM products, programs, or<br>services does not imply that IBM intends to make such products, programs or services available in all countries in which IBM operates or does business. Any reference to an IBM Program<br>Product in this document is not intended to state or imply that only that program product may be used. Any functionally equivalent program, that does not infinge IBMs intellectual<br>property rights, may be used instead. |                                                |                                            |                                           |  |  |  |
| Information is provided "AS IS" without warranty of any kind. THE INFORMATION PROVIDED IN THIS DOCUMENT IS DISTRIBUTED "AS IS" WITHOUT ANY WARRANTY, EITHER<br>EXPRESS OF IMPLIED. IBM EXPRESSLY DISCLAIMS ANY WARRANTIES OF MERCHANTABILITY, FITNESS FOR A PARTICULAR PURPOSE OF NONINFRINGEMENT. IBM shall<br>have no responsibility to update this information. IBM products are warranted, if at all, according to the terms and conditions of the agreement, e.g., IBM Cstamer Agreement,<br>Statement of Limited Warranty, International Program License Agreement, etc.) under which they are produces, their publication and cannot confirm the<br>of those products, their publicied announcements or other publicly available sources. IBM has not tested those products or warranties, express or implied, regarding non-IBM products and<br>services.                                                                                                    |                                                |                                            |                                           |  |  |  |
| The provision of the information contained herein is not intended to, and does not, grant any right or license under any IBM patents or copyrights. Inquiries regarding patent or copyright licenses should be made, in writing, to:                                                                                                    |                                                |                                            |                                           |  |  |  |
| IBM Director of Licensing<br>IBM Corporation<br>North Castle Drive<br>Armonk, NY 10504-1785<br>U.S.A.                                                                                                    |                                                |                                            |                                           |  |  |  |
| Performance is based on measurements and projections using standard IBM benchmarks in a controlled environment. All customer examples described are presented as illustrations of<br>how those customers have used IBM products and the results they may have achieved. The actual throughput or performance that any user will experience will vary depending upon<br>considerations such as the amount of multiprogramming in the user's job stream, the I/O configuration, the storage configuration, and the workload processed. Therefore, no assurance<br>can be given that an individual user will achieve throughput or performance that provements equivalent to the ratios stated here.                                                                                                    |                                                |                                            |                                           |  |  |  |
| © Copyright International Business Machines Corporation 2005. All rights reserved.                                                                                                    |                                                |                                            |                                           |  |  |  |
| Note to U.S. Government Users - Documentation related to restricted rights-Use, duplication or disclosure is subject to restrictions set forth in GSA ADP Schedule Contract and IBM Corp.                                                                                                    |                                                |                                            |                                           |  |  |  |
| IBM WebSphere EV                                                                                                    | veryplace Deployment for Window                | s and Linux 6.0 Serviceability             | 19<br>© 2005 IBM Corporation              |  |  |  |